## **Tygodniowy plan zajęć edukacyjnych**

Zmiana od dnia: ..28-01-2017..

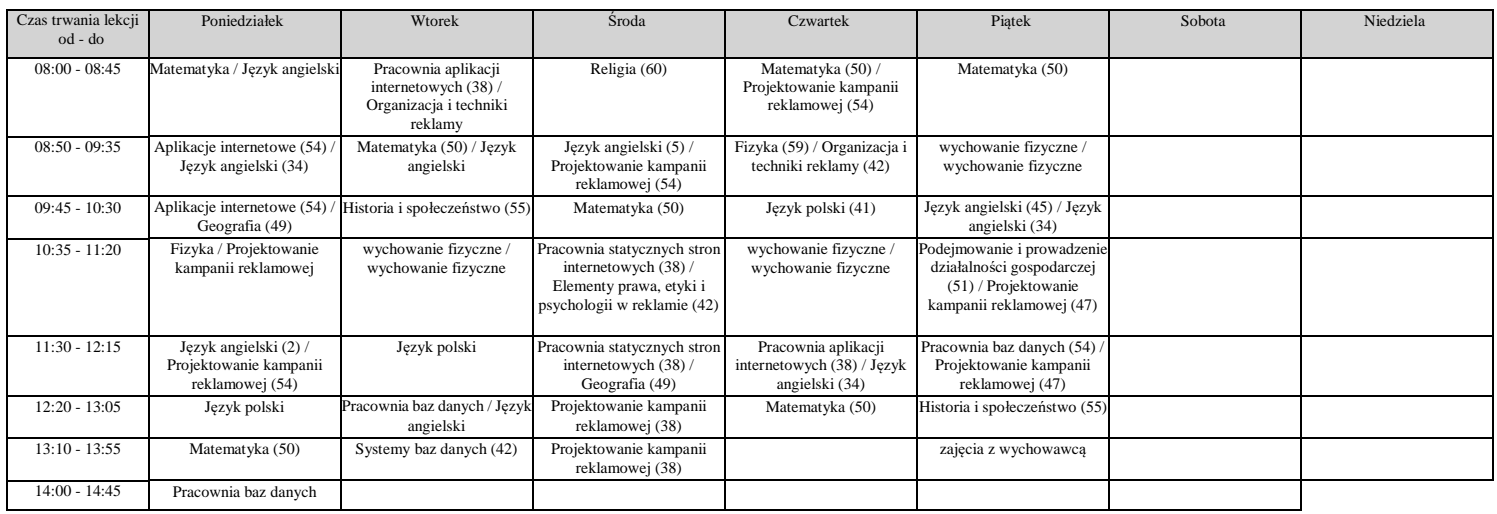